# **ismn Documentation**

*Release unknown*

**TU Wien**

**May 03, 2021**

# **CONTENTS**

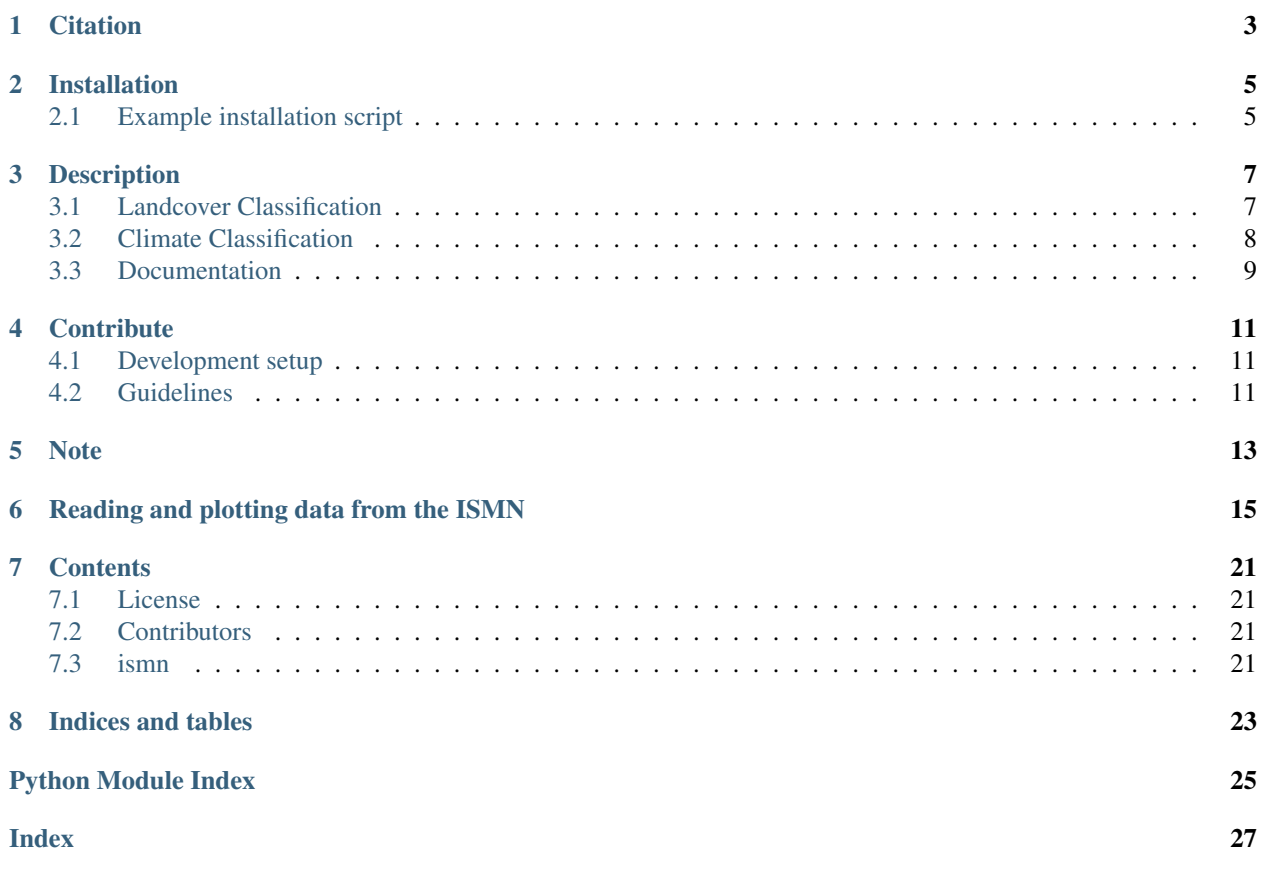

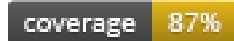

Readers for the data from the International Soil Moisture Database (ISMN).

# **CITATION**

<span id="page-6-0"></span>If you use the software in a publication then please cite it using the Zenodo DOI. Be aware that this badge links to the latest package version.

Please select your specific version at <https://doi.org/10.5281/zenodo.855308> to get the DOI of that version. You should normally always use the DOI for the specific version of your record in citations. This is to ensure that other researchers can access the exact research artefact you used for reproducibility.

You can find additional information regarding DOI versioning at <http://help.zenodo.org/#versioning>

**TWO**

### **INSTALLATION**

<span id="page-8-0"></span>This package should be installable through pip:

pip install ismn

The cartopy-package needs to be installed manually by using the following command:

conda install -c conda-forge cartopy

## <span id="page-8-1"></span>**2.1 Example installation script**

The following script will install miniconda and setup the environment on a UNIX like system. Miniconda will be installed into \$HOME/miniconda.

```
wget https://repo.continuum.io/miniconda/Miniconda-latest-Linux-x86_64.sh -O
˓→miniconda.sh
bash miniconda.sh -b -p $HOME/miniconda
export PATH="$HOME/miniconda/bin:$PATH"
git clone git@github.com:TUW-GEO/ismn.git ismn
cd ismn
conda env create -f environment.yml
source activate ismn
pip install -r test-requirements.txt
```
This script adds \$HOME/miniconda/bin temporarily to the PATH to do this permanently add export PATH="\$HOME/miniconda/bin:\$PATH" to your .bashrc or .zshrc

The second to last line in the example activates the ismn environment.

After that you should be able to run:

python setup.py test

to run the test suite.

### **THREE**

# **DESCRIPTION**

<span id="page-10-0"></span>ISMN data can be downloaded for free after registration from the [ISMN Website](http://ismn.geo.tuwien.ac.at/)

In case of the ISMN, two different formats are provided:

• Variables stored in separate files (CEOP formatted)

this format is supported 100% and should work with all examples

• Variables stored in separate files (Header+values)

this format is supported 100% and should work with all examples

If you downloaded ISMN data in one of the supported formats in the past it can be that station names are not recognized correctly because they contained the '\_' character which is supposed to be the separator. If you experience problems because of this please download new data from the ISMN since this issue should be fixed.

# <span id="page-10-1"></span>**3.1 Landcover Classification**

The ISMN data comes with information about landcover classification from the ESA CCI land cover project (years 2000, 2005 and 2010) as well as from in-situ measurements. To use ESA CCI land cover variables for filtering the data in the get\_dataset\_ids function, set the keyword parameters (landcover\_2000, landcover\_2005 or landcover\_2010) to the corresponding integer values (e.g. 10) in the list below. To get a list of possible values for filtering by in-situ values (keyword parameter: "landcover\_insitu"), call the get\_landcover\_types method of your ISMN\_Interface object and set landcover='landcover\_insitu'.

- 10: Cropland, rainfed
- 11: Cropland, rainfed / Herbaceous cover
- 12: Cropland, rainfed / Tree or shrub cover,
- 20: Cropland, irrigated or post-flooding,
- 30: Mosaic cropland (>50%) / natural vegetation (tree, shrub, herbaceous,
- 40: Mosaic natural vegetation (tree, shrub, herbaceous cover) (>50%) / cropland (<50%),
- 50: Tree cover, broadleaved, evergreen, Closed to open (>15%),
- 60: Tree cover, broadleaved, deciduous, Closed to open (>15%),
- 61: Tree cover, broadleaved, deciduous, Closed (>40%),
- 62: Tree cover, broadleaved, deciduous, Open (15-40%),
- 70: Tree cover, needleleaved, evergreen, closed to open (>15%),
- 71: Tree cover, needleleaved, evergreen, closed (>40%),
- 72: Tree cover, needleleaved, evergreen, open (15-40%),
- 80: Tree cover, needleleaved, deciduous, closed to open (>15%),
- 81: Tree cover, needleleaved, deciduous, closed (>40%),
- 82: Tree cover, needleleaved, deciduous, open (15-40%),
- 90: Tree cover, mixed leaf type (broadleaved and needleleaved),
- 100: Mosaic tree and shrub  $(50\%)$  / herbaceous cover  $(50\%)$ ,
- 110: Mosaic herbaceous cover  $(>50\%)$  / tree and shrub  $(<50\%)$ ,
- 120: Shrubland,
- 121: Shrubland / Evergreen Shrubland,
- 122: Shrubland / Deciduous Shrubland,
- 130: Grassland,
- 140: Lichens and mosses,
- 150: Sparse vegetation (tree, shrub, herbaceous cover) (<15%),
- 152: Sparse vegetation (tree, shrub, herbaceous cover) (<15%) / Sparse shrub (<15%),
- 153: Sparse vegetation (tree, shrub, herbaceous cover) (<15%) / Sparse herbaceous cover (<15%),
- 160: Tree cover, flooded, fresh or brakish water,
- 170: Tree cover, flooded, saline water,
- 180: Shrub or herbaceous cover, flooded, fresh/saline/brakish water,
- 190: Urban areas,
- 200: Bare areas,
- 201: Consolidated bare areas,
- 202: Unconsolidated bare areas,
- 210: Water.
- 220: Permanent snow and ice,

### <span id="page-11-0"></span>**3.2 Climate Classification**

The ISMN data comes with information about climate classification from the Koeppen-Geiger Climate Classification (2007) as well as in-situ measurements. To use Koeppen-Geiger variable for filtering the data in the get\_dataset\_ids function, set the keyword parameter "climate" to the corresponding keys (e.g. 'Af') in the list below. To get a list of possible values for filtering by in-situ values (keyword parameter: "climate\_insitu"), call the get\_climate\_types method of your ISMN\_Interface object and set climate='climate\_insitu'.

- Af: Tropical Rainforest
- Am: Tropical Monsoon
- As: Tropical Savanna Dry
- Aw: Tropical Savanna Wet
- BWk: Arid Desert Cold
- BWh: Arid Desert Hot
- BWn: Arid Desert With Frequent Fog
- BSk: Arid Steppe Cold
- BSh: Arid Steppe Hot
- BSn: Arid Steppe With Frequent Fog
- Csa: Temperate Dry Hot Summer
- Csb: Temperate Dry Warm Summer
- Csc: Temperate Dry Cold Summer
- Cwa: Temperate Dry Winter, Hot Summer
- Cwb: Temperate Dry Winter, Warm Summer
- Cwc: Temperate Dry Winter, Cold Summer
- Cfa: Temperate Without Dry Season, Hot Summer
- Cfb: Temperate Without Dry Season, Warm Summer
- Cfc: Temperate Without Dry Season, Cold Summer
- Dsa: Cold Dry Summer, Hot Summer
- Dsb: Cold Dry Summer, Warm Summer
- Dsc: Cold Dry Summer, Cold Summer
- Dsd: Cold Dry Summer, Very Cold Winter
- Dwa: Cold Dry Winter, Hot Summer
- Dwb: Cold Dry Winter, Warm Summer
- Dwc: Cold Dry Winter, Cold Summer
- Dwd: Cold Dry Winter, Very Cold Winter
- Dfa: Cold Dry Without Dry Season, Hot Summer
- Dfb: Cold Dry Without Dry Season, Warm Summer
- Dfc: Cold Dry Without Dry Season, Cold Summer
- Dfd: Cold Dry Without Dry Season, Very Cold Winter
- ET: Polar Tundra
- EF: Polar Eternal Winter
- W: Water

## <span id="page-12-0"></span>**3.3 Documentation**

<https://ismn.readthedocs.io>

**FOUR**

### **CONTRIBUTE**

<span id="page-14-0"></span>We are happy if you want to contribute. Please raise an issue explaining what is missing or if you find a bug. We will also gladly accept pull requests against our master branch for new features or bug fixes.

### <span id="page-14-1"></span>**4.1 Development setup**

For Development we also recommend a conda environment. You can create one including test dependencies and debugger by running conda env create -f environment.yml. This will create a new ismn environment which you can activate by using source activate ismn.

### <span id="page-14-2"></span>**4.2 Guidelines**

If you want to contribute please follow these steps:

- Fork the ismn repository to your account
- Clone the repository
- make a new feature branch from the ismn master branch
- Add your feature
- Please include tests for your contributions in one of the test directories. We use py.test so a simple function called test\_my\_feature is enough
- submit a pull request to our master branch

# **FIVE**

# **NOTE**

<span id="page-16-0"></span>This project has been set up using PyScaffold 2.5.7. For details and usage information on PyScaffold see [http://](http://pyscaffold.readthedocs.org/) [pyscaffold.readthedocs.org/.](http://pyscaffold.readthedocs.org/)

**SIX**

# **READING AND PLOTTING DATA FROM THE ISMN**

<span id="page-18-0"></span>This example program chooses a random Network and Station and plots the first variable,depth,sensor combination.

```
from ismn.interface import ISMN_Interface
import matplotlib.pyplot as plt
import random
%matplotlib inline
```

```
path_to_ismn_data = "/data/CGLS/SQE_2016/cgls-validationreports/ISMN/raw/data_
˓→20160101_20161231/"
```
#initialize interface, this can take up to a few minutes the first #time, since all metadata has to be collected

ISMN\_reader = ISMN\_Interface(path\_to\_ismn\_data)

#plot available station on a map fig, ax = ISMN\_reader.plot\_station\_locations() plt.show()

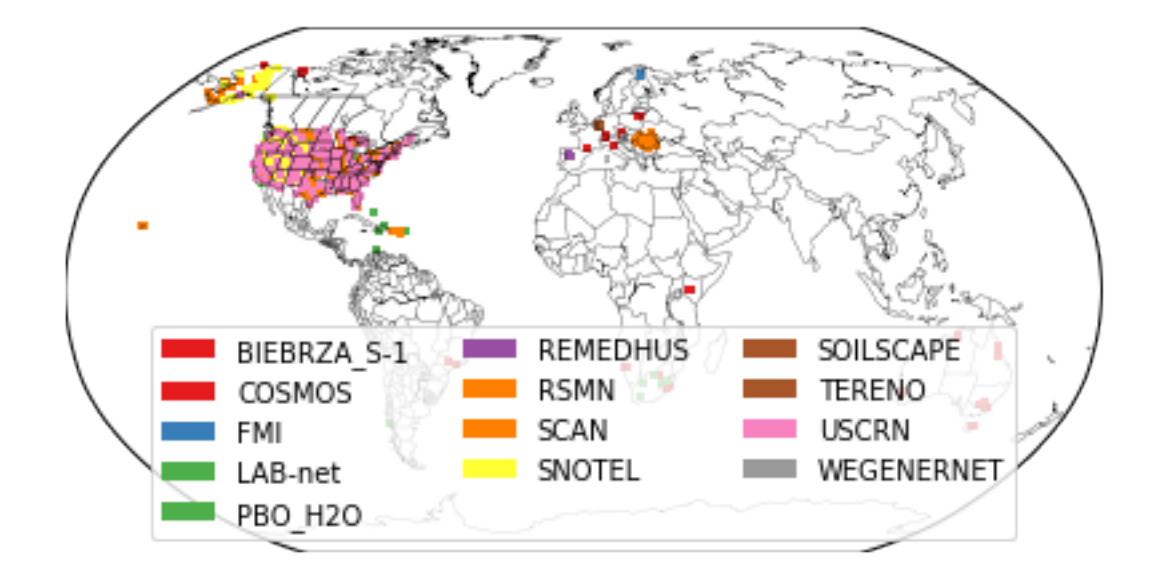

Next we explore the available networks and stations and select a random network and station to plot data from

```
networks = ISMN_reader.list_networks()
print "Available Networks:"
print networks
```
Available Networks: ['BIEBRZA\_S-1' 'COSMOS' 'FMI' 'LAB-net' 'PBO\_H2O' 'REMEDHUS' 'RSMN' 'SCAN' 'SNOTEL' 'SOILSCAPE' 'TERENO' 'USCRN' 'WEGENERNET']

network = random.choice(networks) stations = ISMN\_reader.list\_stations(network = network) print "Available Stations in Network %s"%network print stations

Available Stations **in** Network SNOTEL ['AGUA\_CANYON' 'ANCHOR\_RIVER\_DIVIDE' 'ANNIE\_SPRINGS' 'ARAPAHO\_RIDGE' 'ATIGUN\_PASS' 'ATLANTA\_SUMMIT' 'BAKER\_BUTTE\_SMT' 'BALDY' 'BANNER\_SUMMIT' 'BEAR\_CREEK' 'BEAR\_RIVER\_RS' 'BEAVER\_DAMS' 'BEAVER\_DIVIDE' 'BEAVER\_PASS' 'BEN\_LOMOND\_PEAK' 'BEN\_LOMOND\_TRAIL' 'BERRY\_CREEK' 'BERTHOUD\_SUMMIT' 'BIG\_BEND' 'BIG\_CREEK\_SUM' 'BIG\_FLAT' 'BIG\_GOOSE' 'BIG\_MEADOW' 'BIG\_SANDY\_OPENING' 'BILLIE\_CREEK\_DIVIDE' 'BIRD\_CREEK' 'BLACKHALL\_MTN' 'BLACKS\_FORK\_JCT' 'BLACKTAIL\_MTN' 'BLACK\_BEAR' 'BLACK\_FLAT-U.M.\_CK' 'BLACK\_PINE' 'BLUE\_LAKES' 'BOGUS\_BASIN' 'BONE\_SPRINGS\_DIV' 'BOURNE' 'BOX\_CREEK' 'BRIAN\_HEAD' 'BRIGHTON' 'BRISTLECONE\_TRAIL' 'BROWN\_DUCK' 'BROWN\_TOP' 'BRUMLEY' 'BUCKBOARD\_FLAT' 'BUCKINGHORSE' 'BUCKSKIN\_JOE' 'BUCKSKIN\_LOWER' 'BUCK\_FLAT' 'BUCK\_PASTURE' 'BUG\_LAKE' 'BURNSIDE\_LAKE' 'BURNT\_MOUNTAIN' 'BURRO\_MOUNTAIN' 'BURTS\_MILLER\_RANCH' 'BUTTE' 'Baker\_Butte' 'Bar\_M' 'Bevans\_Cabin' 'Black\_Mesa' 'CAMP\_JACKSON' 'CARSON\_PASS' 'CASCADE\_#2' 'CASCADE\_MOUNTAIN' 'CASTLE\_CREEK' 'CASTLE\_VALLEY' 'CAVE\_MOUNTAIN' 'CAYUSE\_PASS' 'CHALK\_CREEK\_#1' 'CHALK\_CREEK\_#2' 'CHEMULT\_ALTERNATE' 'CHEPETA' 'CHOCOLATE\_GULCH' 'CINNABAR\_PARK' 'CLACKAMAS\_LAKE' 'CLAYTON\_SPRINGS' 'CLEAR\_CREEK\_#1' 'CLEAR\_CREEK\_#2' 'CLEAR\_LAKE' 'CLOVER\_MEADOW' 'COCHETOPA\_PASS' 'COLDFOOT' 'CORRAL\_CANYON' 'CRAB\_CREEK' 'CRATER\_MEADOWS' 'CROW\_CREEK' 'CSS\_LAB' 'CULEBRA\_#2' 'CURRANT\_CREEK' 'Chalender' 'Columbia\_Basin' 'Copper\_Mountain' 'Corduroy\_Flat' 'Corral' 'DANIELS-STRAWBERRY' 'DIAMOND\_PEAK' 'DILLS\_CAMP' 'DISASTER\_PEAK' 'DIVIDE' 'DONKEY\_RESERVOIR' 'DORSEY\_BASIN' 'DRAW\_CREEK' 'DRY\_BREAD\_POND' 'DRY\_FORK' 'DRY\_LAKE' 'Defiance\_Mines' 'Dollarhide\_Summit' 'Dry\_Creek' 'EAGLE\_SUMMIT' 'EAST\_RIM\_DIVIDE' 'EAST\_WILLOW\_CREEK' 'EBBETTS\_PASS' 'ECHO\_PEAK' 'EF\_BLACKS\_FORK\_GS' 'ELK\_PEAK' 'EXIT\_GLACIER' 'Elk\_Cabin' 'FALLEN\_LEAF' 'FARMINGTON' 'FARMINGTON\_LOWER' 'FARNSWORTH\_LAKE' 'FAWN\_CREEK' 'FISH\_LAKE\_UTAH' 'FIVE\_POINTS\_LAKE' 'FLATTOP\_MTN.' 'FORESTDALE\_CREEK' 'FORT\_VALLEY' 'FRANKLIN\_BASIN' 'FREMONT\_PASS' 'Fry\_Canyon' 'GALENA\_SUMMIT' 'GARDEN\_CITY\_SUMMIT' 'GARDNER\_PEAK' 'GBRC\_HQ' 'GBRC\_MEADOWS' 'GEORGE\_CREEK' 'GIVEOUT' 'GOBBLERS\_KNOB' 'GOLCONDA' 'GOLD\_AXE\_CAMP' 'GOOSEBERRY\_R.S.' 'GOOSEBERRY\_R.S.\_UP' 'GRAND\_TARGHEE' 'GRANITE\_CRK' 'GRANITE\_PEAK' 'GREEN\_MOUNTAIN' 'GRIZZLY\_PEAK' 'GROUSE\_CAMP' 'GUTZ\_PEAK' 'Gallegos\_Peak' 'Granite\_Creek' 'Gunsight\_Pass' 'HAGANS\_MEADOW' 'HAPPY\_JACK' 'HARDSCRABBLE' 'HARRIS\_FLAT' 'HARTS\_PASS' 'HAYDEN\_FORK' 'HEAVENLY\_VALLEY' 'HEWINTA' 'HICKERSON\_PARK' 'HIGH\_RIDGE' 'HILTS\_CREEK' 'HOLE-IN-MOUNTAIN' 'HOLE-IN-ROCK' 'HOLLAND\_MEADOWS' 'HOOSIER\_PASS' 'HORSE\_MEADOW' 'HORSE\_RIDGE' 'HYNDMAN' 'Hawley\_Lake' 'Hobble\_Creek' 'Hopewell' 'Huntington\_Horse' 'IMNAVIAT\_CREEK' 'INDEPENDENCE\_CAMP' 'INDEPENDENCE\_CREEK' 'INDEPENDENCE\_LAKE' 'INDIAN\_CANYON' 'INDIAN\_ROCK' 'JACKSON\_PEAK' 'JACKS\_PEAK' 'JACKWHACKER\_GULCH' 'JACK\_CREEK\_UPPER' 'JONES\_CORRAL' 'Jakes\_Creek' 'KALAMAZOO' 'KELLEY\_R.S.' 'KELLY\_STATION'

(continues on next page)

(continued from previous page)

'KENAI\_MOOSE\_PENS' 'KILFOIL\_CREEK' 'KIMBERLY\_MINE' 'KINGS\_CABIN' 'KLONDIKE\_NARROWS' 'KOLOB' 'LAKEFORK\_#1' 'LAKEFORK\_#3' 'LAKEVIEW\_RIDGE' 'LAMANCE\_CREEK' 'LAMOILLE\_#3' 'LAPRELE\_CREEK' 'LARSEN\_CREEK' 'LASAL\_MOUNTAIN' 'LASAL\_MOUNTAIN-LOWER' 'LAUREL\_DRAW' 'LEAVITT\_LAKE' 'LEAVITT\_MEADOWS' 'LEE\_CANYON' 'LEWIS\_LAKE\_DIVIDE' 'LEWIS\_PEAK' 'LICK\_CREEK' 'LIGHTNING\_RIDGE' 'LILY\_LAKE' 'LILY\_POND' 'LITTLE\_BEAR' 'LITTLE\_CHENA\_RIDGE' 'LITTLE\_GOOSE' 'LITTLE\_GRASSY' 'LITTLE\_SNAKE\_RIVER' 'LIZARD\_HEAD\_PASS' 'LOBDELL\_LAKE' 'LONE\_CONE' 'LONG\_DRAW\_RESV' 'LONG\_FLAT' 'LONG\_VALLEY' 'LONG\_VALLEY\_JCT' 'LOOKOUT' 'LOOKOUT\_PEAK' 'LOST\_CREEK\_RESV' 'LOST\_DOG' 'LOST\_HORSE' 'LOUIS\_MEADOW' 'LYNX\_PASS' 'Lakefork\_Basin' 'Little\_Valley' 'Lonesome\_Beaver' 'MADISON\_BUTTE' 'MAGIC\_MOUNTAIN' 'MAMMOTH-COTTONWOOD' 'MANY\_GLACIER' 'MARLETTE\_LAKE' 'MEDANO\_PASS' 'MERCHANT\_VALLEY' 'MF\_Nooksack' 'MICA\_CREEK' 'MICHIGAN\_CREEK' 'MIDDLE\_FORK\_CAMP' 'MIDWAY\_VALLEY' 'MILL-D\_NORTH' 'MILLER\_WOODS' 'MINING\_FORK' 'MONAHAN\_FLAT' 'MONITOR\_PASS' 'MONTE\_CRISTO' 'MONUMENT\_CREEK' 'MOORE\_CREEK\_BRIDGE' 'MORMON\_MTN\_SUMMIT' 'MOSBY\_MTN.' 'MOSCOW\_MOUNTAIN' 'MOSES\_MTN' 'MOSQUITO\_RIDGE' 'MOSS\_SPRINGS' 'MOUNT\_LOCKHART' 'MT.\_HOWARD' 'MT.\_RYAN' 'MT\_Baldy' 'MT\_ROSE\_SKI\_AREA' 'MUD\_FLAT' 'MUNSON\_RIDGE' 'MYRTLE\_CREEK' 'Marten\_Ridge' 'McNeil\_River\_SGS' 'Med\_Bow' 'Merritt\_Mountain' 'Midas' 'Mormon\_Mountain' 'Mt\_Pennell' 'NAVAJO\_WHISKEY\_CK' 'NEVADA\_RIDGE' 'NUKA\_GLACIER' 'OAK\_CREEK' 'PALO' 'PARADISE' 'PARK\_CONE' 'PARK\_CREEK\_RIDGE' 'PARK\_RESERVOIR' 'PARLEYS\_SUMMIT' 'PARRISH\_CREEK' 'PAYSON\_R.S.' 'PHANTOM\_VALLEY' 'PICKLE\_KEG' 'PIERCE\_R.S.' 'PINE\_CREEK' 'POCKET\_CREEK' 'POISON\_FLAT' 'POLE\_CREEK\_R.S.' 'PORPHYRY\_CREEK' 'PORT\_GRAHAM' 'PRUDHOE\_BAY' 'Panguitch\_Lake\_RS' 'Pole\_Canyon' 'QUARTZ\_MOUNTAIN' 'QUARTZ\_PEAK' 'Quemazon' 'RAGGED\_MOUNTAIN' 'RAINBOW\_CANYON' 'RAINY\_PASS' 'RED\_PINE\_RIDGE' 'RED\_RIVER\_PASS\_#2' 'REYNOLDS\_CREEK' 'ROCKY\_BASIN-SETTLEME' 'ROCKY\_POINT' 'ROCK\_CREEK' 'ROCK\_SPRINGS' 'ROUGH\_AND\_TUMBLE' 'RUBICON\_#2' 'Redden\_Mine\_Lwr' 'Rees\_Flat' 'Rio\_Santa\_Barbara' 'SAGE\_CREEK\_BASIN' 'SALMON\_MEADOWS' 'SALT\_CREEK\_FALLS' 'SALT\_RIVER\_SUMMIT' 'SASSE\_RIDGE' 'SAVAGE\_PASS' 'SCHNEIDER\_MEADOWS' 'SCHOFIELD\_PASS' 'SEELEY\_CREEK' 'SENTINEL\_BUTTE' 'SEVENTYSIX\_CREEK' 'SHANGHI\_SUMMIT' 'SHARKSTOOTH' 'SHEEP\_MTN.' 'SHUREE' 'SIERRA\_BLANCA' 'SILVER\_CREEK' 'SILVIES' 'SLEEPING\_WOMAN' 'SLUMGULLION' 'SMILEY\_MOUNTAIN' 'SMITH\_and\_MOREHOUSE' 'SNAKE\_RIVER\_STATION' 'SNOWBIRD' 'SNOW\_MOUNTAIN' 'SOLDIER\_PARK' 'SOMSEN\_RANCH' 'SONORA\_PASS' 'SOURDOUGH\_GULCH' 'SOUTH\_MTN.' 'SPIRIT\_LK' 'SPRATT\_CREEK' 'SPUR\_PARK' 'SQUAW\_SPRINGS' 'SQUAW\_VALLEY\_G.C.' 'STEEL\_CREEK\_PARK' 'STRAWBERRY\_DIVIDE' 'SUCKER\_CREEK' 'SUMMIT\_CREEK' 'SUMMIT\_LK' 'SUMMIT\_MEADOW' 'SUMMIT\_RANCH' 'SUSITNA\_VALLEY\_HIGH' 'SWEDE\_PEAK' 'Santa\_Fe' 'Sawtooth' 'Senorita\_Divide\_#2' 'Sherwin' 'Silver\_Creek\_Nv' 'Snowstorm\_Mtn' 'Stag\_Mountain' 'State\_Line' 'Sunflower\_Flat' 'Suu\_Ranch' 'TAHOE\_CITY\_CROSS' 'TAOS\_POWDERHORN' 'TAYLOR\_BUTTE' 'TAYLOR\_CANYON' 'TEMPLE\_FORK' 'THAYNES\_CANYON' 'TIMBERLINE' 'TIMPANOGOS\_DIVIDE' 'TIPTON' 'TOE\_JAM' 'TOGWOTEE\_PASS' 'TOKOSITNA\_VALLEY' 'TONY\_GROVE\_LAKE' 'TONY\_GROVE\_RS' 'TOUCHET' 'TOWNSEND\_CREEK' 'TRIAL\_LAKE' 'TROUGH' 'TROUT\_CREEK' 'TRUCKEE\_#2' 'Takka\_Wiiya' 'Tent\_Mtn\_Lower' 'Thistle\_Flat' 'Thumb\_Divide' 'Tres\_Ritos' 'UPPER\_NOME\_CREEK' 'UPPER\_RIO\_GRANDE' 'UPPER\_SAN\_JUAN' 'UPPER\_TAYLOR' 'UPPER\_TSAINA\_RIVER' 'USU\_DOC\_DANIEL' 'Upper\_Joes\_Valley' 'VACARRO\_SPRING' 'VAN\_WYCK' 'VERNON\_CREEK' 'VIRGINIA\_LAKES\_RIDGE' 'Vacas\_Locas' 'WARD\_CREEK\_#3' 'WARD\_MOUNTAIN' 'WATERHOLE' 'WEBSTER\_FLAT' 'WESNER\_SPRINGS' 'WEST\_YELLOWSTONE' 'WHEELER\_PEAK' 'WHISKEY\_CK' 'WHITE\_HORSE\_LAKE' 'WHITE\_MILL' 'WHITE\_RIVER\_#1' 'WIDTSOE\_#3' 'WILDHORSE\_DIVIDE' 'WILD\_BASIN' 'WILSON\_CREEK' 'WINDY\_PEAK' 'WOLF\_CREEK\_SUMMIT' 'White\_River\_Nv' 'Wrigley\_Creek' 'Yankee\_Reservoir' 'ZIRKEL']

station = random.choice(stations) station\_obj = ISMN\_reader.get\_station(station) print "Available Variables at Station %s"%station #get the variables that this station measures variables = station\_obj.get\_variables() print variables

```
Available Variables at Station Hopewell
['air temperature' 'snow depth' 'snow water equivalent' 'soil moisture'
'soil temperature']
```

```
#to make sure the selected variable is not measured
#by different sensors at the same depths
#we also select the first depth and the first sensor
#even if there is only one
depths_from,depths_to = station_obj.get_depths(variables[0])
sensors = station_obj.get_sensors(variables[0],depths_from[0],depths_to[0])
#read the data of the variable, depth, sensor combination
time_series = station_obj.read_variable(variables[0], depth_from=depths_from[0], depth_
˓→to=depths_to[0],sensor=sensors[0])
#print information about the selected time series
print "Selected time series is:"
print time_series
```
Selected time series **is**: SNOTEL Hopewell -2.00 m - -2.00 m air temperature measured **with** n.s.

#### #plot the data time\_series.plot() plt.legend() plt.show()

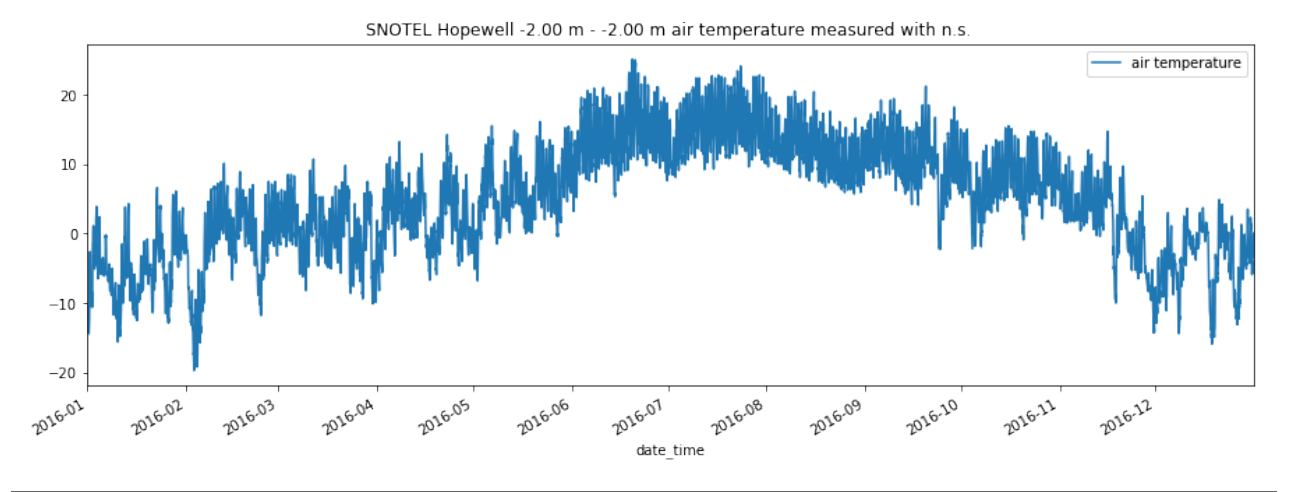

#we also want to see soil moisture sm\_depht\_from,sm\_depht\_to = station\_obj.get\_depths('soil moisture') print sm\_depht\_from,sm\_depht\_to

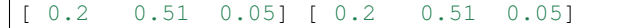

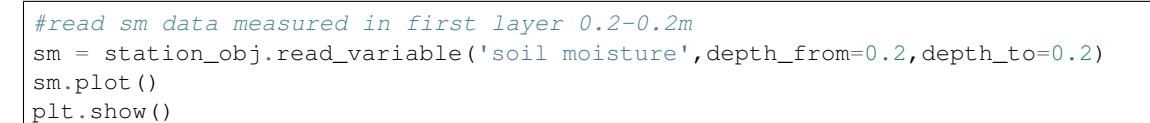

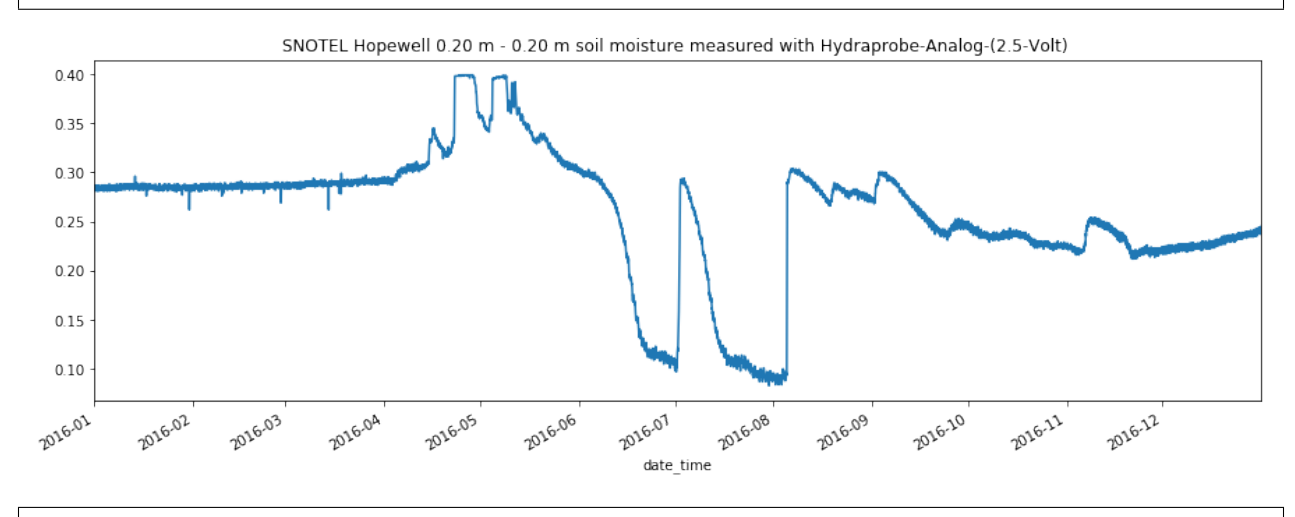

# the data attribute is a pandas.DataFrame time\_series.data

Selection of ISMN stations by landcover or climate classification:

```
# Return all available landcover classifications (ESA CCI landcover 2000) for the
˓→variable soil moisture.
# To use ESA CCI landcover data from the year 2005 or 2010 set landcover parameter to
˓→'landcover_2005' and
# 'landcover_2010', respectively.
lc_2000 = ISMN_reader.get_landcover_types(variable='soil moisture', landcover=
˓→'landcover_2000')
# return all available landcover classifications (ESA CCI landcover 2005) for the
˓→variable soil moisture
# (depths from 0 to 0.1m)
lc_2005 = ISMN_reader.get_landcover_types(variable='soil moisture', landcover=
˓→'landcover_2005'
                                          min_depth=0, max_depth=0.1)
# return all available landcover classifications (ESA CCI landcover 2010) for the
˓→variable soil moisture
# (depths from 0.1 to 0.5m)
lc_2010 = ISMN_reader.get_landcover_types(variable='soil moisture', landcover=
˓→'landcover_2010'
                                          min_depth=0.1, max_depth=0.5)
# return all available landcover classifications (in situ) for the variable soil
˓→moisture
lc_insitu = ISMN_reader.get_landcover_types(variable='soil moisture', landcover=
˓→'landcover_insitu')
# return all available climate classifications (Koeppen-Geiger 2007) for the variable
˓→soil moisture
clim = ISMN_reader.get_climate_types(variable='soil moisture', climate='climate')
```
(continues on next page)

(continued from previous page)

```
# return all available climate classifications (in situ) for the variable soil
˓→moisture
clim_insitu = ISMN_reader.get_climate_types(variable='soil moisture', climate=
˓→'climate_insitu')
# print all landcover classes covered by the ESA CCI landcover classification
ISMN_reader.print_landcover_dict()
# print all climate classes covered by the Koeppen-Geiger classification
ISMN_reader.print_climate_dict()
# Select ISMN stations where soil moisture at depths from 0 to 0.1m is available and
˓→the landcover
# classification is equal to 130 (Grassland). In this example the ESA CCI landcover
˓→classification
# for the year 2010 (landcover_2010) is used.
ids1 = ISMN_reader.get_dataset_ids(variable='soil moisture', min_depth=0, max_depth=0.
˓→1, landcover_2010=130)
# read time series from first element in the returned list
ts_1 = ISMN_reader.read_ts(ids1[0])# Select ISMN stations where soil moisture at depths from 0 to 0.1m is available, the
˓→landcover
# class (year 2005) is equal to 130 (Grassland) and the climate class is equal to Csa
˓→(Temperate
# Dry Hot Summer)
ids2 = ISMN_reader.get_dataset_ids(variable='soil moisture', min_depth=0, max_depth=1,
                                  landcover_2005=130, climate='Csa')
# read time series from first element in the returned list
ts_2 = ISMN_reader.read_ts(ids2[0])
```
#### **SEVEN**

### **CONTENTS**

### <span id="page-24-1"></span><span id="page-24-0"></span>**7.1 License**

The MIT License (MIT)

Copyright (c) 2020 TU Wien

Permission is hereby granted, free of charge, to any person obtaining a copy of this software and associated documentation files (the "Software"), to deal in the Software without restriction, including without limitation the rights to use, copy, modify, merge, publish, distribute, sublicense, and/or sell copies of the Software, and to permit persons to whom the Software is furnished to do so, subject to the following conditions:

The above copyright notice and this permission notice shall be included in all copies or substantial portions of the Software.

THE SOFTWARE IS PROVIDED "AS IS", WITHOUT WARRANTY OF ANY KIND, EXPRESS OR IMPLIED, INCLUDING BUT NOT LIMITED TO THE WARRANTIES OF MERCHANTABILITY, FITNESS FOR A PAR-TICULAR PURPOSE AND NONINFRINGEMENT. IN NO EVENT SHALL THE AUTHORS OR COPYRIGHT HOLDERS BE LIABLE FOR ANY CLAIM, DAMAGES OR OTHER LIABILITY, WHETHER IN AN ACTION OF CONTRACT, TORT OR OTHERWISE, ARISING FROM, OUT OF OR IN CONNECTION WITH THE SOFT-WARE OR THE USE OR OTHER DEALINGS IN THE SOFTWARE.

# <span id="page-24-2"></span>**7.2 Contributors**

- Christoph Paulik [<christoph.paulik@geo.tuwien.ac.at>](mailto:christoph.paulik@geo.tuwien.ac.at)
- Irene Himmelbauer [<irene.himmelbauer@geo.tuwien.ac.at>](mailto:irene.himmelbauer@geo.tuwien.ac.at)
- Luca Zappa [<luca.zappa@geo.tuwien.ac.at>](mailto:luca.zappa@geo.tuwien.ac.at)
- Philip Buttinger [<philip.buttinger@geo.tuwien.ac.at>](mailto:philip.buttinger@geo.tuwien.ac.at)

## <span id="page-24-3"></span>**7.3 ismn**

#### **7.3.1 ismn package**

**Submodules**

**ismn.interface module**

<span id="page-25-1"></span>**ismn.metadata\_collector module**

**ismn.readers module**

<span id="page-25-0"></span>**Module contents**

# **EIGHT**

# **INDICES AND TABLES**

- <span id="page-26-0"></span>• genindex
- modindex
- search

# **PYTHON MODULE INDEX**

<span id="page-28-0"></span>i ismn, [22](#page-25-0)

# **INDEX**

# <span id="page-30-0"></span>I

ismn module, [22](#page-25-1)

### M

module ismn, [22](#page-25-1)